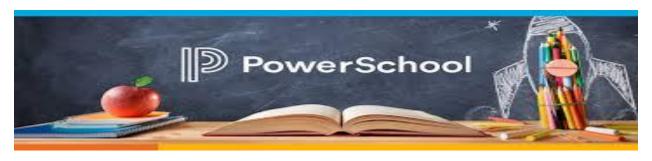

## What can a parent do in PowerSchool?

- view report cards & attendance
- update phone numbers
- update emergency contact information

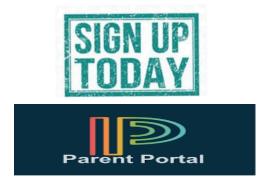

Log on today to set up your account

Go to <a href="https://sau21.powerschool.com">https://sau21.powerschool.com</a> to log in

If you need a copy of your <u>Access ID & Access Password</u>, please request this through your student's teacher.

This needs to be done before Trimester 1 ends, so you can view your child's report card

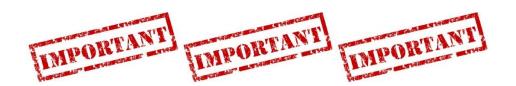